## Using Google Translate

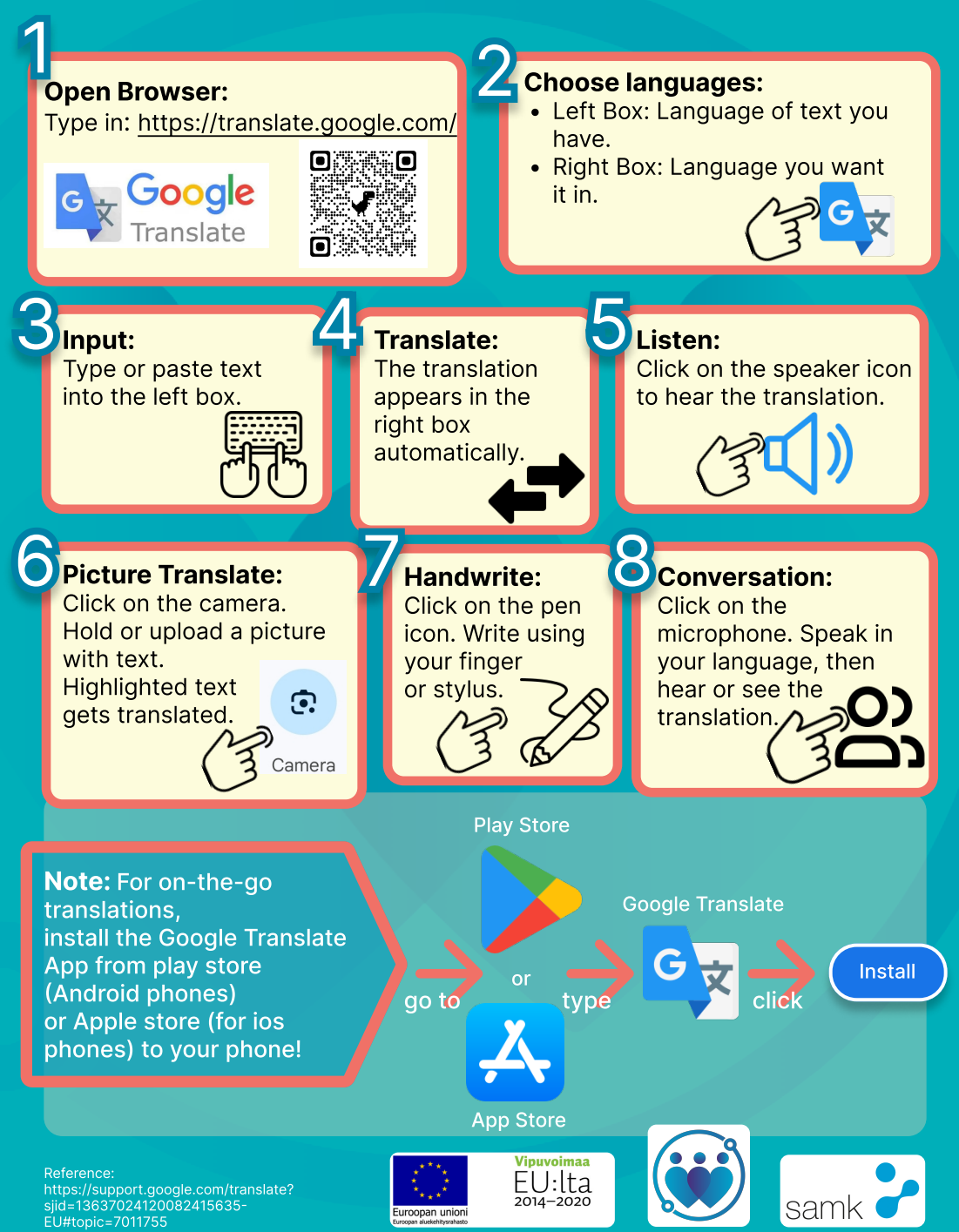